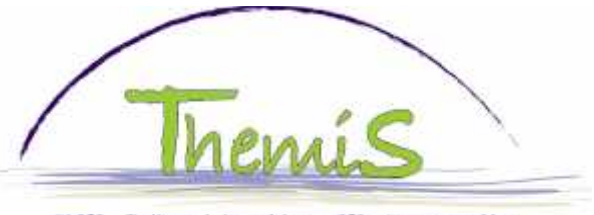

SSGPI - Traitement des salaires - GPI - Loonverwerking

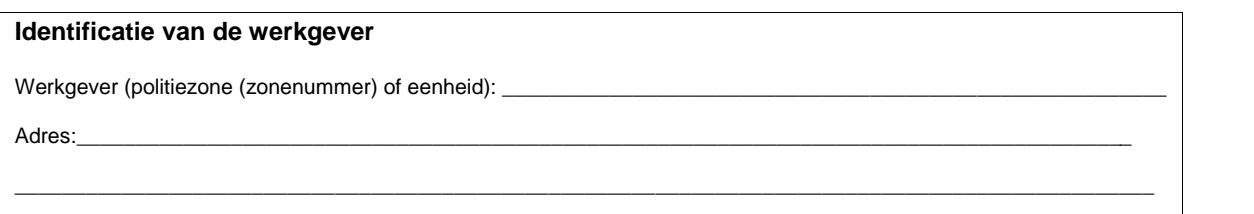

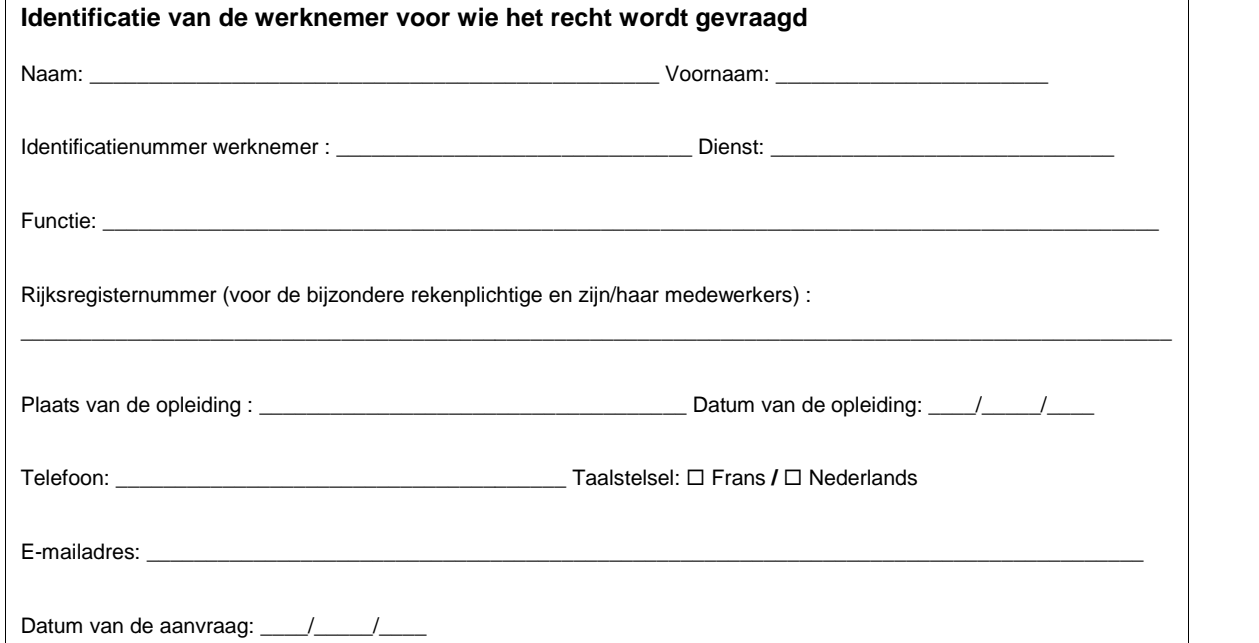

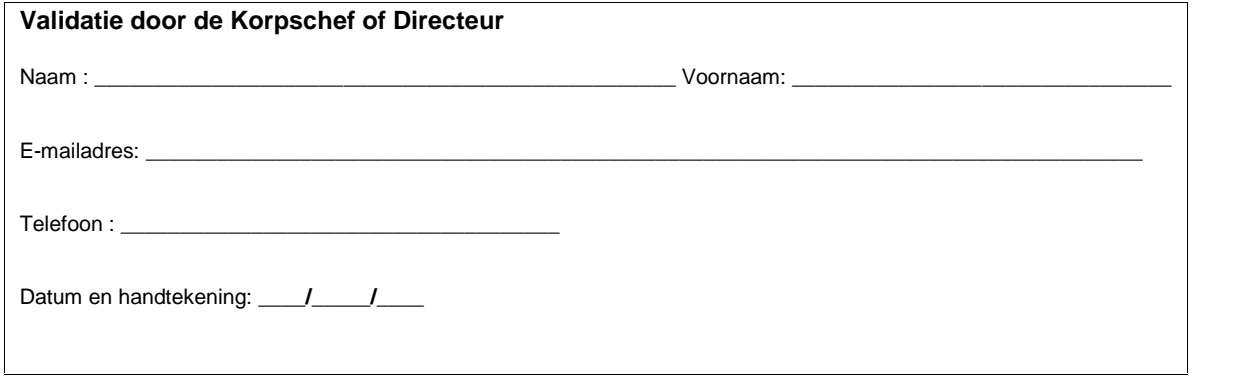

## GELIEVE HIERONDER DE GEWENSTE TOEGANG TE VERDUIDELIJKEN Gelieve eveneens het veiligheidscharter te tekenen:

**Ik begrijp dat de gegevens en informatie, vervat in de Peoplesoft-toepassing tot dewelke ik toegang gevraagd heb, vertrouwelijk zijn. Bij deze bevestig ik dat ik de toegekende toegangen noch zal delen, noch zal communiceren aan derden en dat de toegangen persoonlijk en vertrouwelijk zijn.**

Handtekening van de betrokken werknemer:

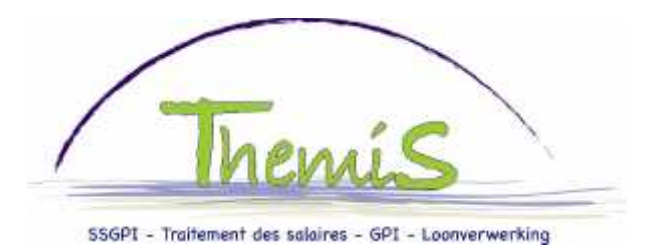

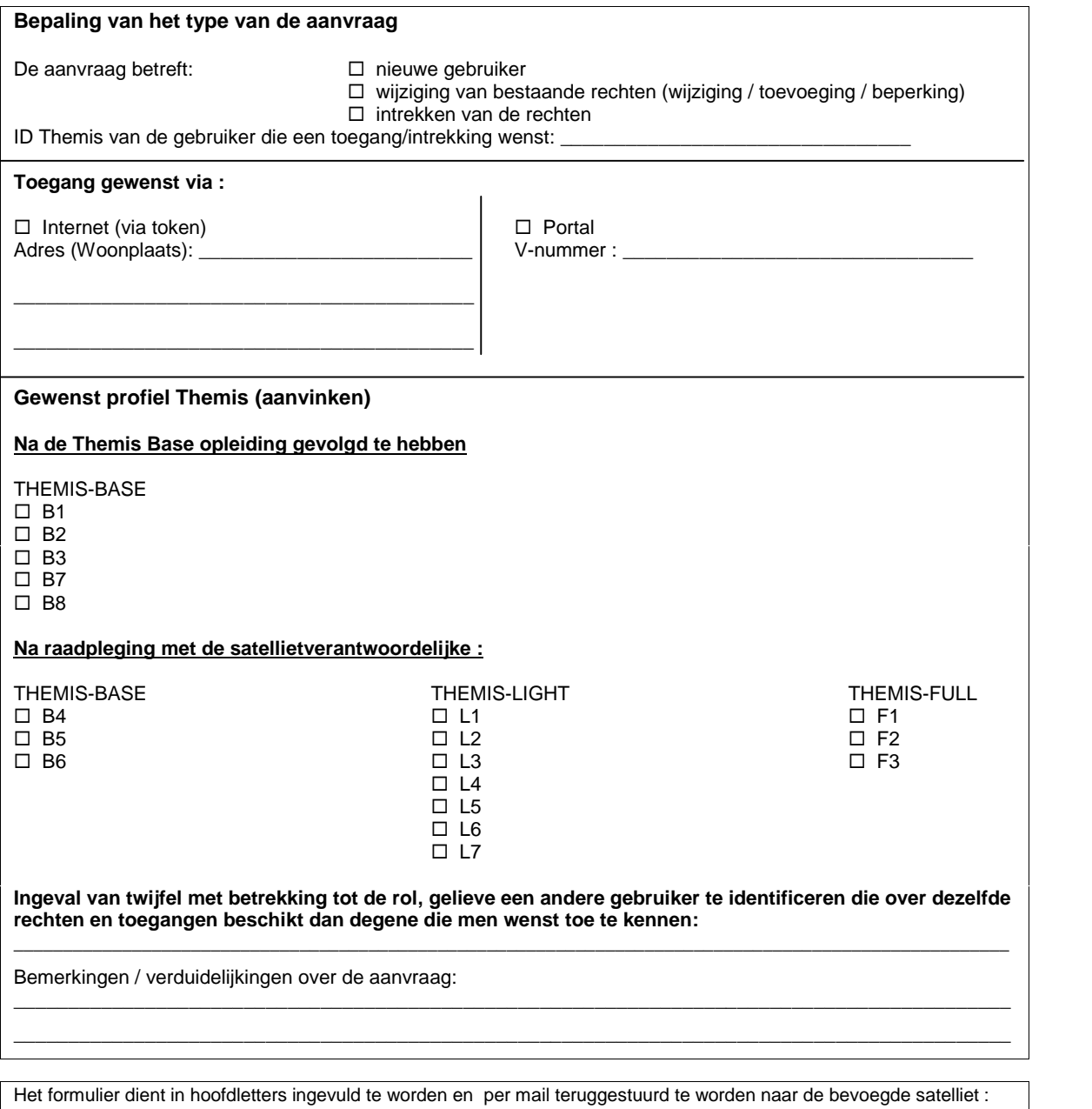

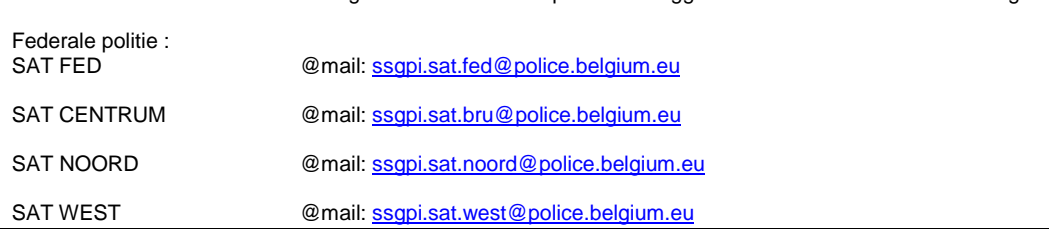